#### Comp-4150: Advanced and Practical Database Systems

• Ramez Elmasri, Shamkant B. Navathe(2016) Fundamentals of Database Systems (7th Edition), Pearson, isbn 10: 0-13-397077-9; isbn-13:978-0-13-397077-7.

Chapter 10:

Introduction to SQL Programming Techniques

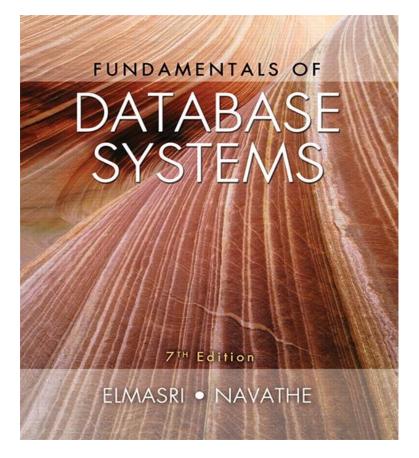

Dr. C. Ezeife: Comp4150 (2021)

### Chapter 10: Introduction to SQL Programming Techniques: Outline

- 1. Database Programming: Techniques and Issues
- 2. Embedded SQL, Dynamic SQL, and SQLJ
- 3. Database Programming with Function Calls: SQL/CLI and JDBC
- 4. Database Stored Procedures and SQL/PSM (Oracle PL/SQL in Part B)
- 5. Connecting to database server through a DBMS client desktop software (E.g., SQL developer with Oracle)
- 6. Building a Web database application program for access through a web browser (e.g., with PHP scripting). (discussed in Chapter 11 and Part C)
- 5. Comparing the First Three Approaches (Embedded SQL, Function Calls, Stored Procedures)

#### Introduction to SQL Programming Techniques

- 1. <u>Database applications: Techniques and Issues</u>
- What are some of the techniques developed for accessing databases from application programs?
- Most database access in practical applications (e.g., student information system) is accomplished through software programs that implement database applications through the following three main approaches:
- 2. Embedding Database Commands in a general-purpose programming language called Host language such as:
  - Java (embedded version is SQLJ), C/C++/C# (embedded SQL with C is Pro\*C), COBOL, or some other programming language, (e.g., Dynamic SQL).

Dr. C. Ezeife: Comp4150 (2021) Slide 10-3

#### Introduction to SQL Programming Techniques

- 3. Database Programming with Function Calls and Class Libraries:
   SQL/CLI (eg., ODBC), JDBC connectivity
- 4. Database Stored Procedures and SQL/PSM
- SQL standards (e.g., Oracle PL/SQL, to be covered more in full in Part B of Course with the text book `Oracle PL/SQL by Example, 5<sup>th</sup> edition with authors Benjamin Rosenzweig and Elena Rakhimov).
- 5. Connecting to database server through a DBMS client desktop software (E.g., SQL developer with Oracle)
- 6. Building a Web database application program for access through a web browser (e.g., with PHP scripting). (discussed in Chapter 11 and Part C)
- 7. Comparing the Three Approaches of Embedded SQL, Function Calls and Stored Procedures (e.g., Oracle PL/SQL).

Dr. C. Ezeife: Comp4150 (2021) Slide - 4

# 10.1. Database Programming: Techniques and Issues

- SQL standards are
  - Continually evolving
  - Each DBMS vendor may have some variations from standard
- Interactive interface (e.g., through a query processor as Oracle SQLPlus or through a DBMS desktop front-end tool such as MS Access or SQL Developer, consists of
  - SQL commands typed directly into a monitor
- To Execute a **filename.sql of SQL commands**, use:
  - @filename.sql
- Application programs or database applications
  - Used as canned transactions by the end users access a database and may have web interface.

Dr. C. Ezeife: Comp4150 (2021) Slide 10-4

## 10.1.1 Three Approaches to Database Programming (Discussed in Chapter 10)

- 1. Embedding database commands in a general-purpose host programming language such as C or Java.
  - Here, Database statements are identified by a special prefix. For example, in an embedded SQL program with C host programming language, an embedded SQL statement is prefixed with the keywords: EXEC SQL
  - Precompiler or preprocessor scans the source program code
    - Identifies database statements and extracts them for processing by the DBMS
  - This first Approach is Called embedded SQL

## 10.1.1 Three Approaches to Database Programming (Discussed in Chapter 10)

- 2. Using a library of database functions (API) provided by the host language to connect to the DBMS.
  - Library of functions available to the host programming language (e.g. JDBC with Java)
  - These functions in this second approach are called Application programming interface (API)
- 3. Designing a brand-new database programming language
  - Database programming language designed from scratch by adding programming constructs of decision, repetition, functions and others to SQL.
  - These are called stored procedures (eg. Oracle PL/SQL)
- The First two approaches are more commonly used.

#### 10.1.2 Impedance Mismatch

- Impedance mismatch discusses the problems that may occur when databases are queried using any of the three database programming approaches (e.g., Oracle PL/SQL and programming language model of methods 1 and 2)
- 1. Data model Binding for each host programming language with the data model of the database can be challenging.
  - Thus, each such embedded C language program specifies for each attribute relational database (e.g., Varchar) type the compatible programming language types (e.g., char[])
- 2. Cursor or iterator variable has to be used to
  - Loop over the tuples in a query result that are typically presented as a relation in a relational database and these operations can appear complex.

## 10.1.3 Typical Sequence of Interaction in Database Programming

- When writing a database application program, a common sequence of interaction is:
- 1. The program must first Open a connection to database server usually by specifying the internet address (URL) of the machine where the server is located, plus providing a login account name and password for the database access.
- 2. Once the connection is established, the program can Interact with database by submitting queries, updates, and other database commands.
- 3. When the program no longer needs access to a particular database, it should terminate or close connection to the database

#### 10.2. Embedded SQL, Dynamic SQL, and SQLJ

- Examples are:
- 1. Embedded SQL
  - C language
- 2. SQLJ
  - Java language
- Programming language called host language

### 10.2.1. Retrieving Single Tuples with Embedded SQL

- EXEC SQL
  - Prefix
  - Preprocessor separates embedded SQL statements from host language code
  - Terminated by a matching END-EXEC
    - Or by a semicolon (;)
- Shared variables
  - Used in both the C program and the embedded SQL statements
  - Prefixed by a colon (:) in SQL statement

### **Figure 10.1** C program variables used in the embedded SQL examples E1 and E2.

```
0) int loop;
1) EXEC SQL BEGIN DECLARE SECTION;
2) varchar dname [16], fname [16], lname [16], address [31];
3) char ssn [10], bdate [11], sex [2], minit [2];
4) float salary, raise;
5) int dno, dnumber;
6) int SQLCODE; char SQLSTATE [6];
7) EXEC SQL END DECLARE SECTION;
```

### 10.2.1. Retrieving Single Tuples with Embedded SQL (cont'd.)

Connecting to the database

```
CONNECT TO <server name>AS <connection name>
AUTHORIZATION <user account name and password> ;
```

Change connection

```
SET CONNECTION <connection name> ;
```

■ Terminate connection

```
DISCONNECT < connection name> ;
```

### 10.2.1 Retrieving Single Tuples with Embedded SQL (cont'd.)

- **SQLCODE** and **SQLSTATE** communication variables
  - Used by DBMS to communicate exception or error conditions
- SQLCODE variable
  - 0 = statement executed successfully
  - 100 = no more data available in query result
  - < 0 = indicates some error has occurred</p>

### 10.2.1. Retrieving Single Tuples with Embedded SQL (cont'd.)

#### SQLSTATE

- String of five characters
- '00000' = no error or exception
- Other values indicate various errors or exceptions
- For example, '02000' indicates 'no more data' when using SQLSTATE
- Example 10.1: Given the Company Database example table Employee already in your database, write an embedded SQL program in C/C++ that will accept as input a social security number of an employee and prints some information from the Employee record.

Dr. C. Ezeife: Comp4150 (2021) Slide 10- 14

### **Figure 10.2** Program segment E1, a C program segment with embedded SQL.

```
//Program Segment E1:
0) loop = 1;
1) while (loop) {
2)
     prompt("Enter a Social Security Number: ", ssn);
3)
     EXEC SQL
       SELECT Fname, Minit, Lname, Address, Salary
4)
       INTO :fname, :minit, :lname, :address, :salary
5)
6)
       FROM EMPLOYEE WHERE Ssn = :ssn ;
     if (SQLCODE = = 0) printf(fname, minit, lname, address, salary)
7)
8)
       else printf("Social Security Number does not exist: ", ssn);
     prompt("More Social Security Numbers (enter 1 for Yes, 0 for No): ", loop);
9)
10)
```

## 10.2.2. Retrieving Multiple Tuples with Embedded SQL Using Cursors

- Cursor
  - Points to a single tuple (row) from result of query
- OPEN CURSOR command
  - Fetches query result and sets cursor to a position before first row in result
  - Becomes current row for cursor
- **FETCH** commands
  - Moves cursor to next row in result of query

**Figure 10.3** Program segment E2, a C program segment that uses cursors with embedded SQL for update purposes.

```
//Program Segment E2:
0) prompt("Enter the Department Name: ", dname);
1) EXEC SQL
     SELECT Dnumber INTO :dnumber
2)
3)
   FROM DEPARTMENT WHERE Dname = :dname ;
4) EXEC SQL DECLARE EMP CURSOR FOR
5)
     SELECT Ssn, Fname, Minit, Lname, Salary
   FROM EMPLOYEE WHERE Dno = :dnumber
6)
7)
     FOR UPDATE OF Salary;
8) EXEC SQL OPEN EMP;
9) EXEC SQL FETCH FROM EMP INTO :ssn, :fname, :minit, :lname, :salary ;
10) while (SOLCODE = = 0) {
     printf("Employee name is:", Fname, Minit, Lname);
11)
12)
     prompt("Enter the raise amount: ", raise);
13) EXEC SOL
14)
       UPDATE EMPLOYEE
15)
       SET Salary = Salary + :raise
       WHERE CURRENT OF EMP ;
16)
     EXEC SQL FETCH FROM EMP INTO :ssn, :fname, :minit, :lname, :salary ;
17)
18)
19) EXEC SQL CLOSE EMP;
```

### 10.2.2. Retrieving Multiple Tuples with Embedded SQL Using Cursors (cont'd.)

- FOR UPDATE OF
  - List the names of any attributes that will be updated by the program
- Fetch orientation
  - Added using value: NEXT, PRIOR, FIRST, LAST, ABSOLUTE i, and RELATIVE i

```
DECLARE < cursor name > [ INSENSITIVE ] [ SCROLL ] CURSOR [ WITH HOLD ] FOR < query specification > [ ORDER BY < ordering specification > ] [ FOR READ ONLY | FOR UPDATE [ OF < attribute list > ] ];
```

Dr. C. Ezeife: Comp4150 (2021) Slide 10-18

## 10.2.3. Specifying Queries at Runtime Using Dynamic SQL

- Dynamic SQL
  - Execute different SQL queries or updates dynamically at runtime
- Dynamic update
- Dynamic query

**Figure 10.4** Program segment E3, a C program segment that uses dynamic SQL for updating a table.

```
//Program Segment E3:
0) EXEC SQL BEGIN DECLARE SECTION;
1) varchar sqlupdatestring [256];
2) EXEC SQL END DECLARE SECTION;
...
3) prompt("Enter the Update Command: ", sqlupdatestring);
4) EXEC SQL PREPARE sqlcommand FROM :sqlupdatestring;
5) EXEC SQL EXECUTE sqlcommand;
```

### 10.2.4. SQLJ: Embedding SQL Commands in Java

- Standard adopted by several vendors for embedding SQL in Java
- Import several class libraries
- Default context
- Uses exceptions for error handling
  - SQLException is used to return errors or exception conditions

**Figure 10.5** Importing classes needed for including SQLJ in Java programs in Oracle, and establishing a connection and default context.

```
1) import java.sql.*;
2) import java.io.*;
3) import sqlj.runtime.*;
4) import sqlj.runtime.ref.*;
5) import oracle.sqlj.runtime.*;
...
6) DefaultContext cntxt =
7) oracle.getConnection("<url name>", "<user name>", "<password>", true);
8) DefaultContext.setDefaultContext(cntxt);
...
```

#### **Figure 10.6** Java program variables used in SQLJ examples J1 and J2.

string dname, ssn , fname, fn, lname, ln, bdate, address;
 char sex, minit, mi;
 double salary, sal;
 integer dno, dnumber;

#### **Figure 10.7** Program segment J1, a Java program segment with SQLJ.

```
//Program Segment J1:
1) ssn = readEntry("Enter a Social Security Number: ");
2) try {
    #sql { SELECT Fname, Minit, Lname, Address, Salary
3)
       INTO :fname, :minit, :lname, :address, :salary
4)
5)
       FROM EMPLOYEE WHERE Ssn = :ssn};
6) } catch (SQLException se) {
7)
       System.out.println("Social Security Number does not exist: " + ssn);
8)
       Return ;
9)
10) System.out.println(fname + " " + minit + " " + lname + " " + address
     + " " + salary)
```

## 10.2.5. Retrieving Multiple Tuples in SQLJ Using Iterators

- Iterator
  - Object associated with a collection (set or multiset) of records in a query result
- Named iterator
  - Associated with a query result by listing attribute names and types in query result
- Positional iterator
  - Lists only attribute types in query result

**Figure 10.8** Program segment J2A, a Java program segment that uses a **named iterator** to print employee information in a particular department.

```
//Program Segment J2A:
 0) dname = readEntry("Enter the Department Name: ");
1) try {
2)
    #sql { SELECT Dnumber INTO :dnumber
3)
       FROM DEPARTMENT WHERE Dname = :dname } ;
4) } catch (SQLException se) {
    System.out.println("Department does not exist: " + dname);
5)
6)
    Return ;
7)
8) System.out.printline("Employee information for Department: " + dname) ;
9) #sql iterator Emp(String ssn, String fname, String minit, String lname,
     double salary) :
10) Emp e = null ;
11) #sql e = { SELECT ssn, fname, minit, lname, salary
12) FROM EMPLOYEE WHERE Dno = :dnumber};
13) while (e.next()) {
14) System.out.printline(e.ssn + " " + e.fname + " " + e.minit + " " +
       e.lname + " " + e.salary) ;
15) } ;
16) e.close();
```

**Figure 10.9** Program segment J2B, a Java program segment that uses a **positional iterator** to print employee information in a particular department.

```
//Program Segment J2B:
0) dname = readEntry("Enter the Department Name: ");
1) try {
     #sql { SELECT Dnumber INTO :dnumber
2)
3)
       FROM DEPARTMENT WHERE Dname = :dname};
4) } catch (SQLException se) {
5)
     System.out.println("Department does not exist: " + dname);
     Return ;
6)
7)
8) System.out.printline("Employee information for Department: " + dname);
9) #sql iterator Emppos(String, String, String, String, double);
10) Emppos e = null;
11) #sql e = { SELECT ssn, fname, minit, lname, salary
12) FROM EMPLOYEE WHERE Dno = :dnumber};
13) #sql { FETCH :e INTO :ssn, :fn, :mi, :ln, :sal} ;
14) while (!e.endFetch()) {
15) System.out.printline(ssn + " " + fn + " " + mi + " " + ln + " " + sal) :
16) #sql { FETCH :e INTO :ssn, :fn, :mi, :ln, :sal} ;
17) } ;
18) e.close();
```

### 10.3. Database Programming with Function Calls: SQL/CLI & JDBC

- Use of function calls
  - Dynamic approach for database programming
- Library of functions
  - Also known as application programming interface (API)
  - Used to access database
- SQL Call Level Interface (SQL/CLI)
  - Part of SQL standard

#### 10.3.1. SQL/CLI: Using Cas the Host Language

- Environment record
  - Track one or more database connections
  - Set environment information
- Connection record
  - Keeps track of information needed for a particular database connection
- Statement record
  - Keeps track of the information needed for one SQL statement

## 10.3.1. SQL/CLI: Using C as the Host Language (cont'd.)

- Description record
  - Keeps track of information about tuples or parameters
- Handle to the record
  - C pointer variable makes record accessible to program

#### **Figure 10.10** Program segment CLI1, a C program segment with SQL/CLI.

```
//Program CLI1:
 0) #include sqlcli.h;
 1) void printSal() {
 2) SQLHSTMT stmt1;
 3) SQLHDBC con1;
 4) SQLHENV env1;
 5) SQLRETURN ret1, ret2, ret3, ret4;
 6) ret1 = SQLAllocHandle(SQL HANDLE ENV, SQL NULL HANDLE, &env1) ;
 7) if (!ret1) ret2 = SQLAllocHandle(SQL HANDLE DBC, env1, &con1) else exit;
 8) if (!ret2) ret3 = SQLConnect(con1, "dbs", SQL NTS, "js", SQL NTS, "xyz",
      SQL NTS) else exit;
 9) if (!ret3) ret4 = SQLAllocHandle(SQL HANDLE STMT, con1, &stmt1) else exit;
10) SQLPrepare(stmt1, "select Lname, Salary from EMPLOYEE where Ssn = ?",
      SQL NTS) ;
11) prompt("Enter a Social Security Number: ", ssn);
12) SQLBindParameter(stmt1, 1, SQL CHAR, &ssn, 9, &fetchlen1);
13) ret1 = SQLExecute(stmt1) ;
14) if (!ret1) {
    SQLBindCol(stmt1, 1, SQL CHAR, &lname, 15, &fetchlen1);
15)
16)
     SQLBindCol(stmt1, 2, SQL FLOAT, &salary, 4, &fetchlen2);
17)
     ret2 = SQLFetch(stmt1);
18)
     if (!ret2) printf(ssn, lname, salary)
19)
       else printf("Social Security Number does not exist: ", ssn);
20)
     }
21) }
```

Dr. C. Ezeife: Comp4150 (2021) Slide 10- 31

**Figure 10.11** Program segment CLI2, a C program segment that uses SQL/CLI for a query with a **collection of tuples** in its result.

```
//Program Segment CLI2:
 0) #include sqlcli.h;
 1) void printDepartmentEmps() {
 2) SQLHSTMT stmt1;
 3) SQLHDBC con1;
 4) SQLHENV env1;
 5) SQLRETURN ret1, ret2, ret3, ret4;
 6) ret1 = SQLAllocHandle(SQL HANDLE ENV, SQL NULL HANDLE, &env1);
 7) if (!ret1) ret2 = SQLAllocHandle(SQL HANDLE DBC, env1, &con1) else exit;
8) if (!ret2) ret3 = SQLConnect(con1, "dbs", SQL NTS, "js", SQL NTS, "xyz",
     SQL NTS) else exit;
9) if (!ret3) ret4 = SQLAllocHandle(SQL HANDLE STMT, con1, &stmt1) else exit;
10) SQLPrepare(stmt1, "select Lname, Salary from EMPLOYEE where Dno = ?",
     SQL NTS) ;
11) prompt("Enter the Department Number: ", dno);
12) SQLBindParameter(stmt1, 1, SQL INTEGER, &dno, 4, &fetchlen1);
13) ret1 = SQLExecute(stmt1) ;
14) if (!ret1) {
     SQLBindCol(stmt1, 1, SQL CHAR, &lname, 15, &fetchlen1);
15)
16)
     SQLBindCol(stmt1, 2, SQL FLOAT, &salary, 4, &fetchlen2);
17)
     ret2 = SQLFetch(stmt1) ;
     while (!ret2) {
18)
19)
       printf(lname, salary);
20)
       ret2 = SQLFetch(stmt1);
21)
       }
22)
    }
23) }
```

## 10.3.2. JDBC: SQL Function Calls for Java Programming

- JDBC
  - Java function libraries
- Single Java program can connect to several different databases
  - Called data sources accessed by the Java program
- Class.forName("oracle.jdbc.driver.OracleDriver")
  - Load a JDBC driver explicitly

### 10.3.2. JDBC: SQL Function Calls for Java Programming

- Connection object
- Statement object has two subclasses:
  - PreparedStatement and CallableStatement
- Question mark (?) symbol
  - Represents a statement parameter
  - Determined at runtime
- ResultSet object
  - Holds results of query

#### **Figure 10.12** Program segment JDBC1, a Java program segment with JDBC.

```
//Program JDBC1:
 0) import java.io.*;
 1) import java.sql.*
2) class getEmpInfo {
     public static void main (String args []) throws SQLException, IOException {
 3)
       try { Class.forName("oracle.jdbc.driver.OracleDriver")
 4)
       } catch (ClassNotFoundException x) {
 5)
 6)
          System.out.println ("Driver could not be loaded");
 7)
 8)
       String dbacct, passwrd, ssn, lname;
 9)
       Double salary ;
10)
       dbacct = readentry("Enter database account:") ;
       passwrd = readentry("Enter password:");
11)
       Connection conn = DriverManager.getConnection
12)
          ("jdbc:oracle:oci8:" + dbacct + "/" + passwrd);
13)
14)
       String stmt1 = "select Lname, Salary from EMPLOYEE where Ssn = ?";
15)
       PreparedStatement p = conn.prepareStatement(stmt1);
       ssn = readentry("Enter a Social Security Number: ");
16)
       p.clearParameters();
17)
       p.setString(1, ssn);
18)
19)
       ResultSet r = p.executeQuery();
20)
       while (r.next()) {
          lname = r.getString(1);
21)
22)
          salary = r.getDouble(2);
23)
          system.out.printline(lname + salary);
24)
     } }
25) }
```

**Figure 10.13** Program segment JDBC2, a Java program segment that uses JDBC for a query with a **collection of tuples** in its result.

```
//Program Segment JDBC2:
 0) import java.io.*;
 1) import java.sql.*
 2) class printDepartmentEmps {
     public static void main (String args [])
 3)
          throws SQLException, IOException {
       try { Class.forName("oracle.jdbc.driver.OracleDriver")
 4)
        } catch (ClassNotFoundException x) {
 5)
 6)
          System.out.println ("Driver could not be loaded");
 7)
 8)
        String dbacct, passwrd, lname;
 9)
        Double salary ;
        Integer dno ;
10)
        dbacct = readentry("Enter database account:") ;
11)
12)
       passwrd = readentry("Enter password:") ;
       Connection conn = DriverManager.getConnection
13)
          ("jdbc:oracle:oci8:" + dbacct + "/" + passwrd);
14)
15)
        dno = readentry("Enter a Department Number: ");
16)
        String q = "select Lname, Salary from EMPLOYEE where Dno = " +
        dno.tostring();
17)
        Statement s = conn.createStatement();
18)
        ResultSet r = s.executeQuery(q);
19)
        while (r.next()) {
          lname = r.getString(1);
20)
         salary = r.getDouble(2);
21)
         system.out.printline(lname + salary) ;
22)
23)
     } }
24) }
```

### 10.4. Database Stored Procedures and SQL/PSM (More Discussion of Oracle PL/SQL in Part B)

- Stored procedures
  - Program modules stored by the DBMS at the database server
  - Can be functions or procedures
- SQL/PSM (SQL/Persistent Stored Modules)
  - Extensions to SQL
  - Include general-purpose programming constructs in SQL

# 10.4. Database Stored Procedures and SQL/PSM

- Persistent stored modules
  - Stored persistently by the DBMS
- Useful:
  - When database program is needed by several applications
  - To reduce data transfer and communication cost between client and server in certain situations
  - To enhance modeling power provided by views

# 10.4. Database Stored Procedures and SQL/PSM

#### Declaring stored procedures:

# 10.4. Database Stored Procedures and SQL/PSM

- Each parameter has parameter type
  - Parameter type: one of the SQL data types
  - Parameter mode: IN, OUT, or INOUT
- Calling a stored procedure:

```
CALL cprocedure or function name>
(<argument list>);
```

#### SQL/PSM: Extending SQL for Specifying Persistent Stored Modules

Conditional branching statement:

```
IF <condition> THEN <statement list>
ELSEIF <condition> THEN <statement list>
...
ELSEIF <condition> THEN <statement list>
ELSE <statement list>
END IF;
```

#### SQL/PSM (cont'd.)

Constructs for looping

Dr. C. Ezeife: Comp4150 (2021) Slide 10- 42

#### **Figure 10.14** Declaring a function in SQL/PSM.

```
//Function PSM1:

    CREATE FUNCTION Dept size(IN deptno INTEGER)

1) RETURNS VARCHAR [7]
DECLARE No of emps INTEGER ;
3) SELECT COUNT(*) INTO No of emps
4) FROM EMPLOYEE WHERE Dno = deptno ;
5) IF No of emps > 100 THEN RETURN "HUGE"
6) ELSEIF No of emps > 25 THEN RETURN "LARGE"
7) ELSEIF No of emps > 10 THEN RETURN "MEDIUM"
8) ELSE RETURN "SMALL"
9) END IF ;
```

#### Comparing the Three Approaches

- Embedded SQL Approach
  - Query text checked for syntax errors and validated against database schema at compile time
  - For complex applications where queries have to be generated at runtime
    - Function call approach more suitable

# Comparing the Three Approaches (cont'd.)

- Library of Function Calls Approach
  - More flexibility
  - More complex programming
  - No checking of syntax done at compile time
- Database Programming Language Approach
  - Does not suffer from the impedance mismatch problem
  - Programmers must learn a new language

#### Summary

- Techniques for database programming
  - Embedded SQL
  - SQLJ
  - Function call libraries
  - SQL/CLI standard
  - JDBC class library
  - Stored procedures
  - SQL/PSM